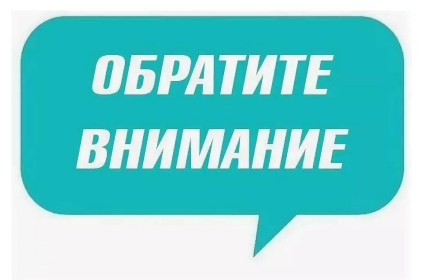

Уважаемые студенты и родители!

Напоминаем, что учебный процесс продолжается с использованием системы дистанционного обучения на основе LMS Moodle, доступной для Вас по ссылке sdo.bkt-a<br>kps.ru kps.ru .

При работе в системе предлагаем использовать прилагаемую инструкцию

[, разра](http://sdo.bkt-akps.ru/)ботанную нашими педагогами. По всем возникающим вопросам, обращай[тесь к](http://sdo.bkt-akps.ru/) классному руководителю группы.